## **Internet**

Per navigare in modo efficace e consapevole in internet è utile avere presente alcuni concetti di base: cosa sono i siti web, i browser, i motori di ricerca,…

**Internet** può essere considerato un grande mare: non a caso si usano espressioni come "navigare" o "surfare" in internet. È una rete di telecomunicazioni che collega fra loro vari computer, permettendo servizi come le **e-mail** e il **web** (= la rete, per esteso "world wide web").

I **siti web** possono essere visti come delle **isole** sul mare di internet, ciascuna con il suo **indirizzo** che inizia solitamente con **www**. Ad esempio il sito web della biblioteca della nostra scuola media è [www.sbt.ti.ch/biblio/smtes.](http://www.sbt.ti.ch/biblio/smtes) L'indirizzo internet è chiamato anche anche URL (= Uniform Resource Locator).

I **browser** sono i programmi che permettono di navigare nel mare di internet: li si può vedere come delle **navi** sulle quali si solca il mare di internet. I principali sono:

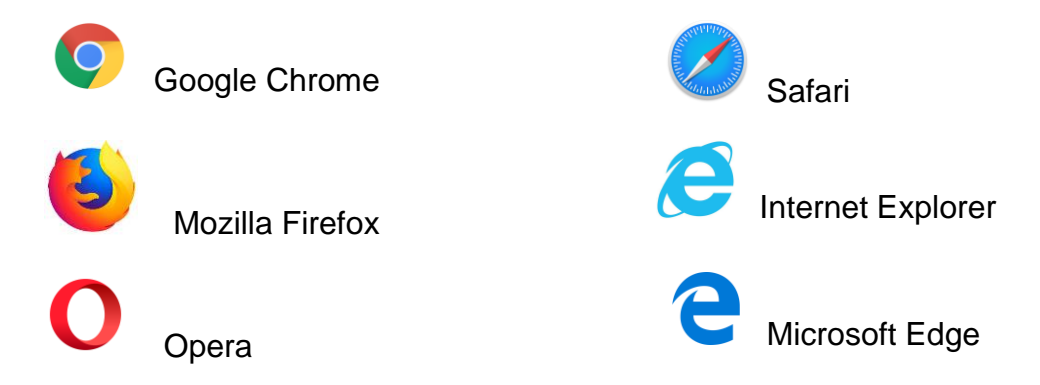

I **motori di ricerca** sono invece i **capitani** delle navi. Interrogati dagli utenti con parole chiave, i motori di ricerca rispondono fornendo un elenco di siti web (link) che contengono queste parole chiave. Cliccando su questi link, la nave ci porta direttamente sull'isola che cerchiamo.

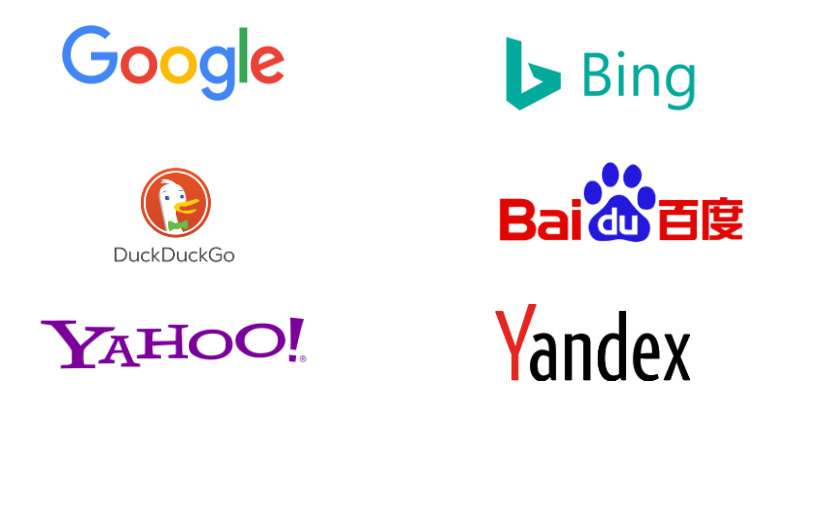

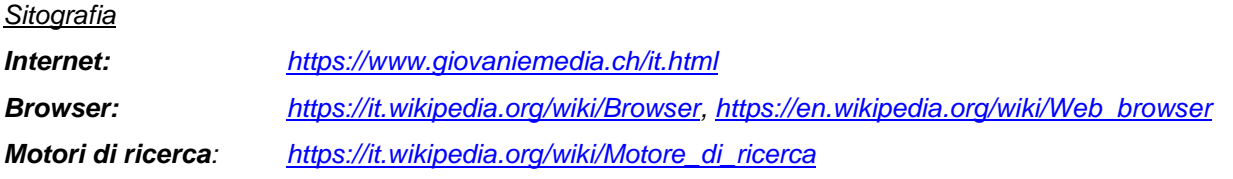